# Didattica nel Metaverso

alla scoperta di nuovi mondi

05 maggio 2023

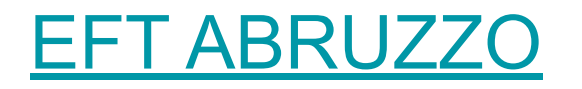

#### I visori: la nuova frontiera scolastica

La mixed reality può essere rivoluzionaria per **scuole e università**.

Già a partire dalle elementari, fino alla formazione superiore, le realtà estese possono **aiutare gli insegnanti** a spiegare concetti complessi e **visualizzare** oggetti fisici difficilmente comprensibili dalle **immagini appiattite e poco realistiche** dei libri; permettendo così di studiare in modo coinvolgente tutti gli argomenti: dalla biologia all'arte, dalla fisica alla chimica fino all'informatica e le lingue.

Si avrà dunque l'opportunità di capire a fondo teorie che sarebbero altrimenti estremamente nozionistiche, rendendole invece **fortemente esperienziali**.

#### I visori

#### [Miglior visore VR: guida all'acquisto \(maggio](https://www.aranzulla.it/miglior-visore-vr-guida-allacquisto-1182530.html) [2023\) | Salvatore Aranzulla](https://www.aranzulla.it/miglior-visore-vr-guida-allacquisto-1182530.html)

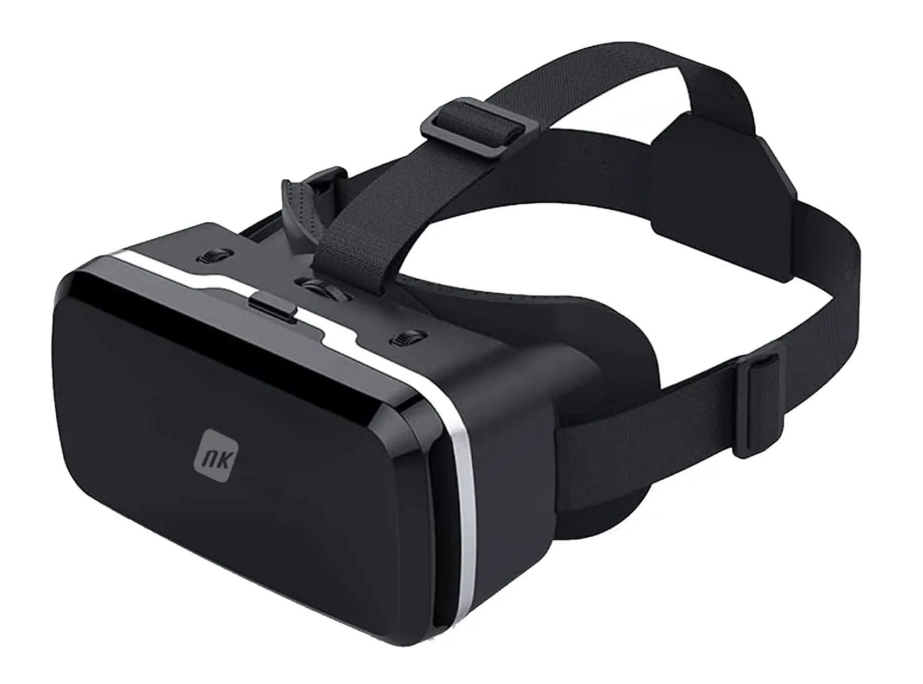

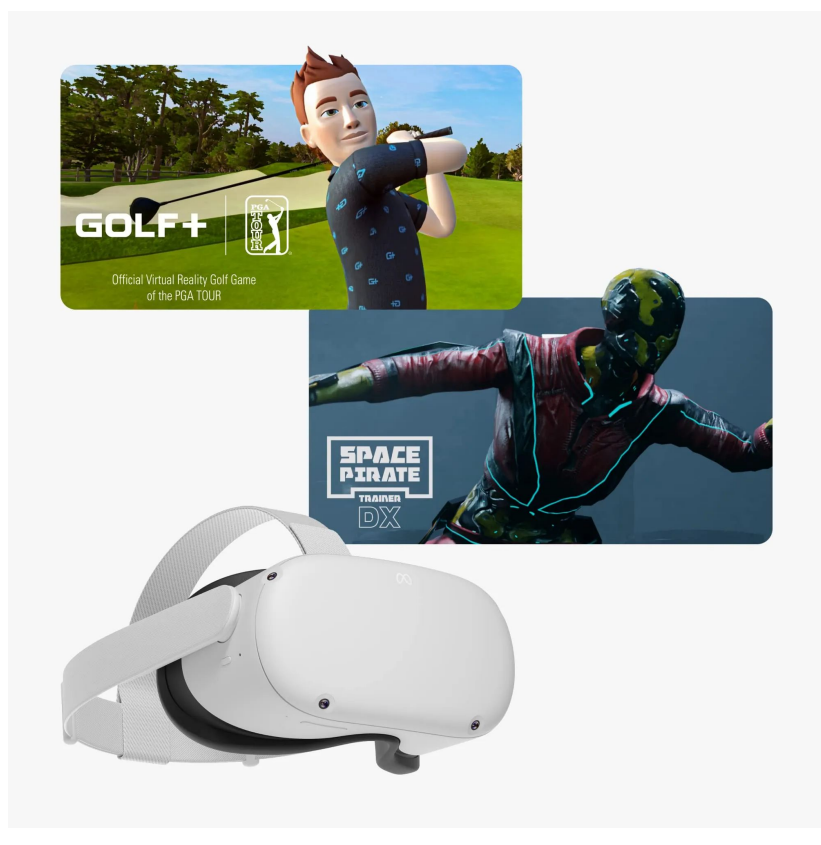

# **Cos'è il Metaverso?**

Una possibile definizione: **una declinazione di realtà virtuale, digitale, in cui le persone sono rappresentate come avatar.**

Il **Metaverso** è la prossima evoluzione di Internet, una **rete di esperienze interconnesse**, **navigabili** in 3 dimensioni e non linearmente, che va oltre il concetto di realtà virtuale e diventa un **mondo con una popolazione digitale** che può coesistere con quello reale.

Questo sviluppo che ci ha sempre fatto sognare (basti pensare ai racconti di fantascienza e ai videogiochi) potrebbe effettivamente diventare realtà, andando a modificare tantissimi aspetti della quotidianità: dal lavoro allo svago, dall'istruzione alle relazioni personali.

# **Cos'è il Metaverso?**

A **gennaio 2023**: sono **141** i mondi virtuali esistenti, popolati dagli avatar di centinaia di milioni di persone, con regole, funzionalità e modelli di business differenti.

**Un'infinità di piattaforme che hanno pochissimo in comune** tra loro: alcune sono in realtà virtuale e altre no, alcune sono dedicate al gaming e altre al lavoro, un paio sono basate su blockchain e soprattutto ancora non esiste alcuna interoperabilità (vale a dire che tutte queste piattaforme sono isolate e non comunicano tra di loro).

# **Applicazioni del Metaverso**

Per il momento, fatta eccezione per il gaming, **le applicazioni più promettenti della realtà virtuale sono però nel campo della formazione e dell'addestramento**.

Si pensi per esempio a uno scenario in realtà virtuale in cui dei pompieri simulano e si esercitano in scenari ad alto rischio, permettendo loro di fare esperienza di alcune situazioni e iniziando così a mettersi alla prova (approfittando anche del fatto che la realtà virtuale crea a livello cerebrale risposte simili a quelle innescate nel mondo fisico).

# **Spatial**

Spatial è una **immersive social platform** che consente agli utenti di creare e partecipare a esperienze immersive in tempo reale, accessibili e facili da usare su web, mobile e VR.

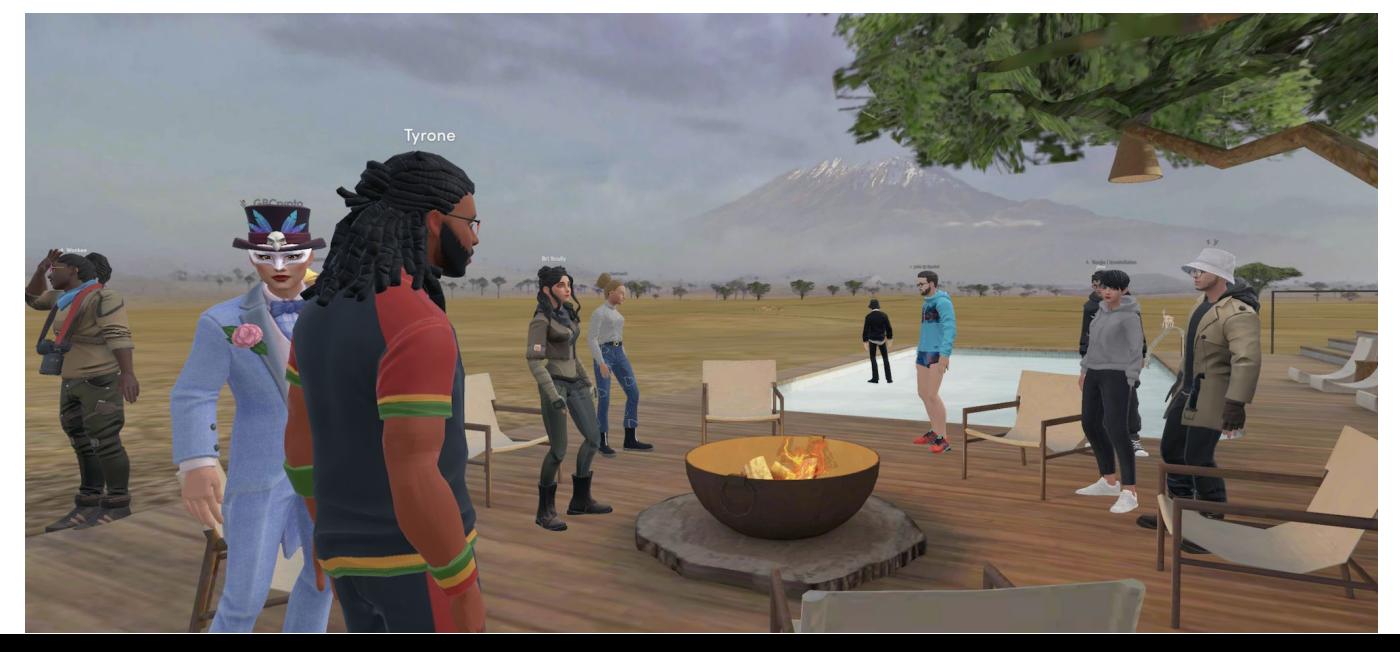

# **Spatial**

La piattaforma è facile da usare e permette di creare esperienze personalizzate e coinvolgenti, adatte a diverse esigenze.

Registrati su SPATIAL per scoprirne le potenzialità: [Spatial](https://www.spatial.io/)

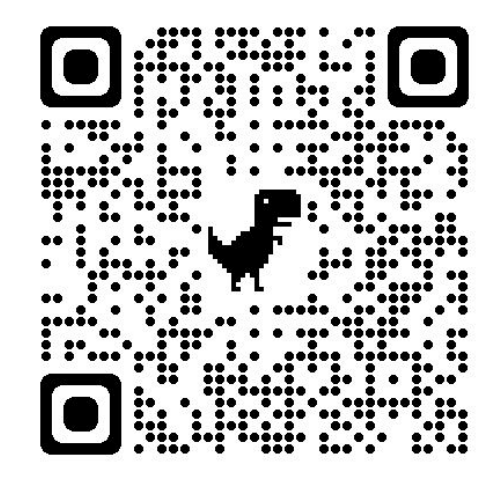

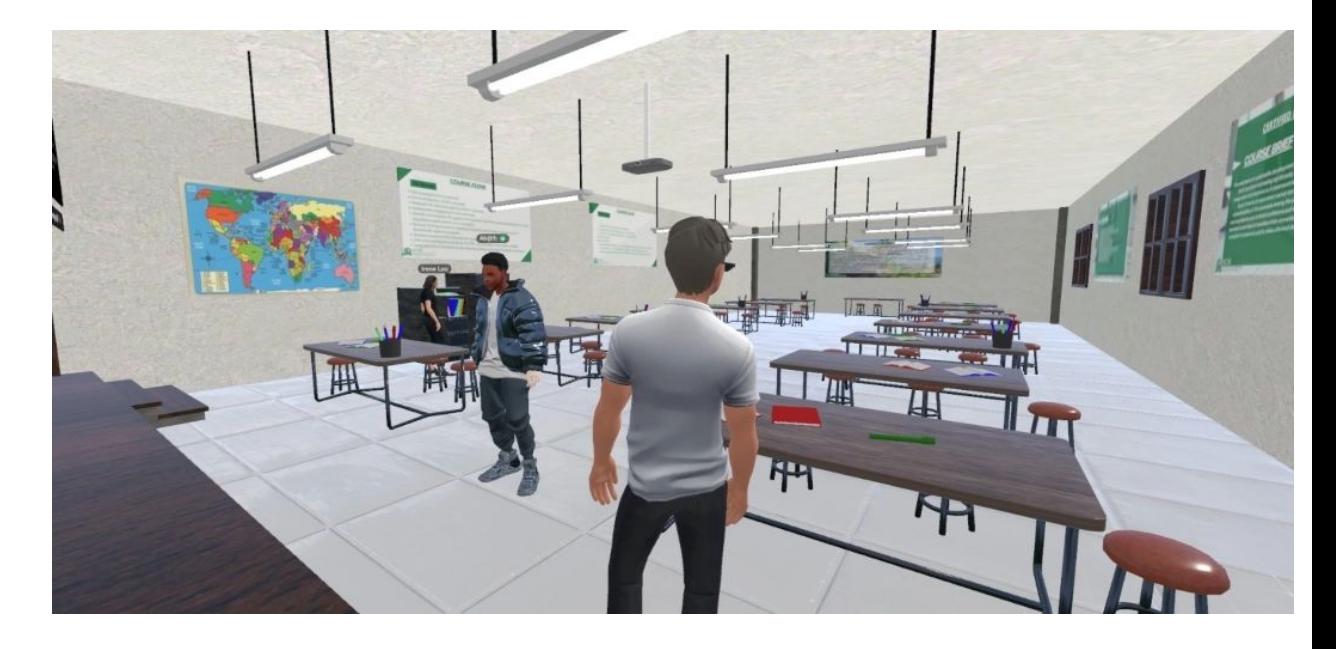

#### Come muoversi su SPATIAL

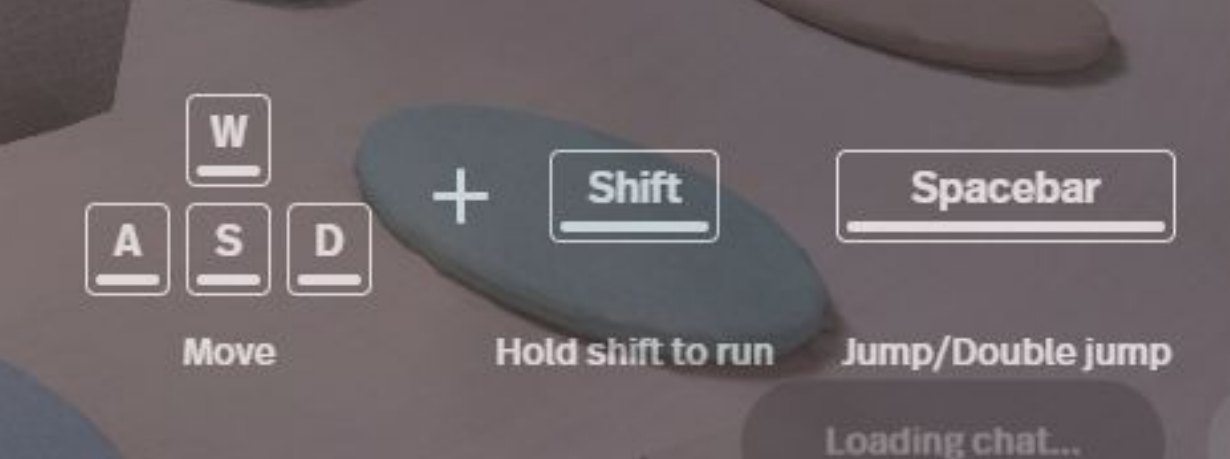

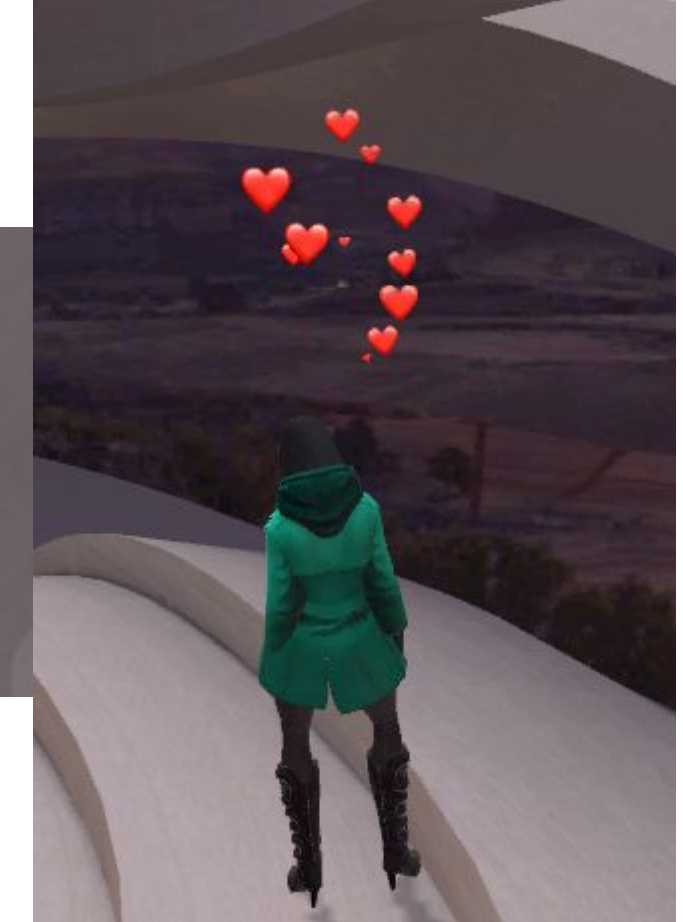

# Possibili usi di Spatial nella didattica

Gli insegnanti di storia ad esempio potrebbero utilizzare Spatial per **creare ambienti virtuali** in cui gli studenti possono esplorare **eventi storici e interagire con oggetti virtuali** che rappresentano persone, luoghi e oggetti storici, come una città medioevale con strade e monumenti.

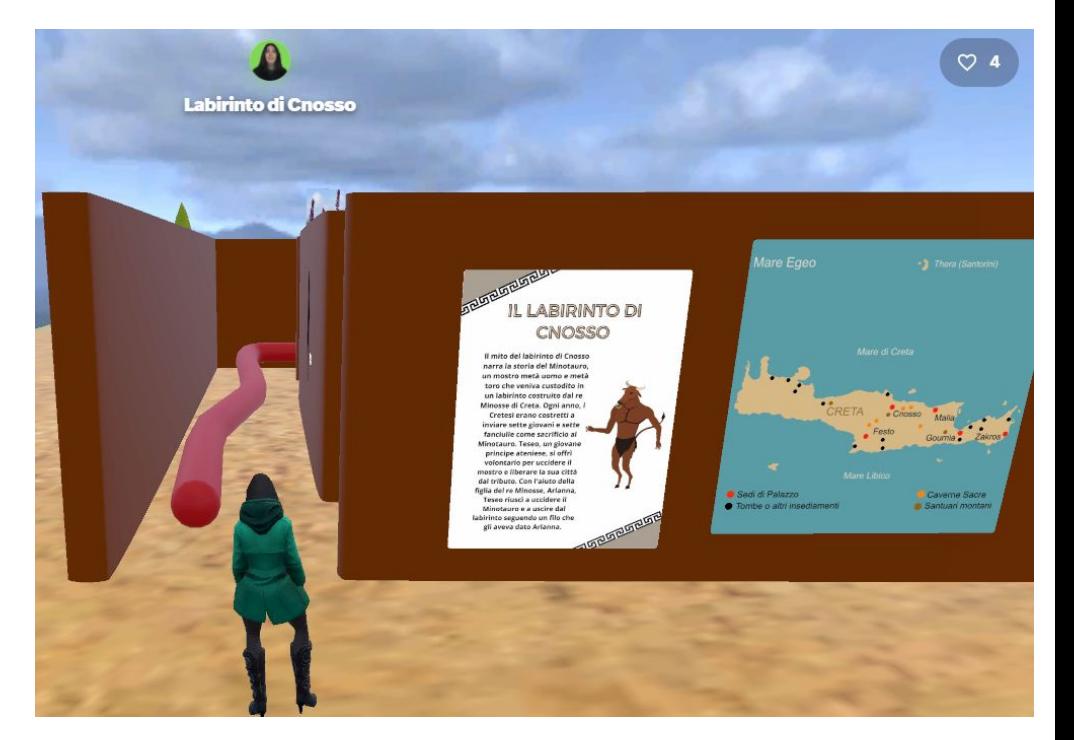

<https://www.spatial.io/s/Labirinto-di-Cnosso-63e67ab3479ebcfa21c3903d?share=7208255454031988393>

# Possibili usi di Spatial nella didattica

Creare quiz interattivi che gli studenti devono completare mentre esplorano l'ambiente virtuale.

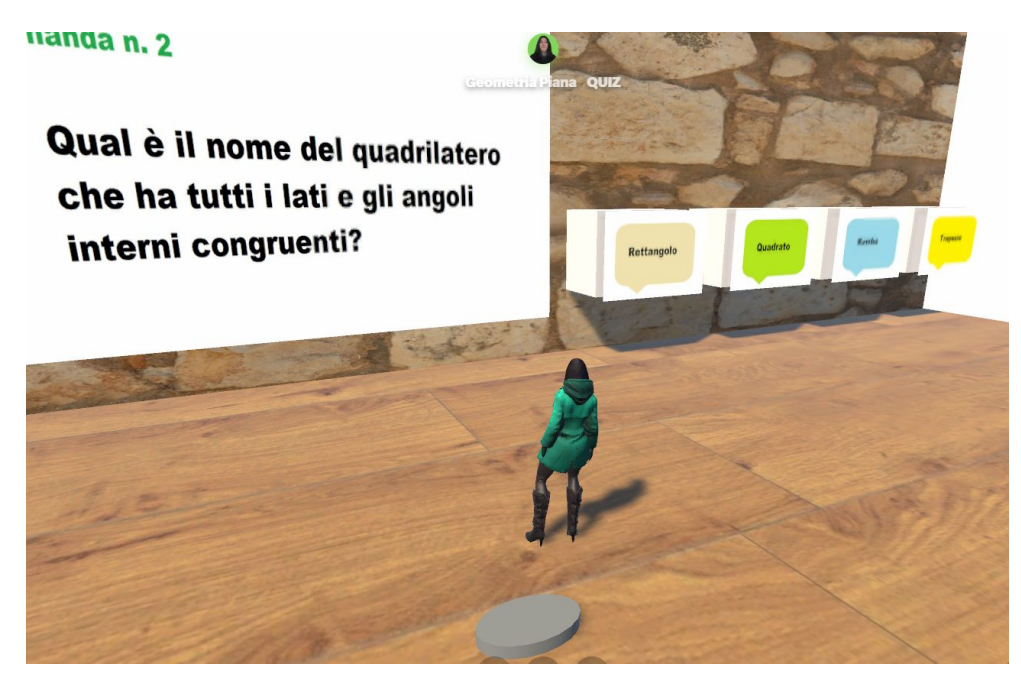

<https://www.spatial.io/s/Geometria-Piana-QUIZ-6425733ef7f68ef1ab6b68bd>

# Possibili usi di Spatial nella didattica

Può essere utilizzato per creare giochi di escape room coinvolgenti e interattivi.

Gli insegnanti possono creare ambienti virtuali che rappresentano una stanza di escape room e far esplorare agli studenti l'ambiente virtuale per trovare indizi e risolvere enigmi.

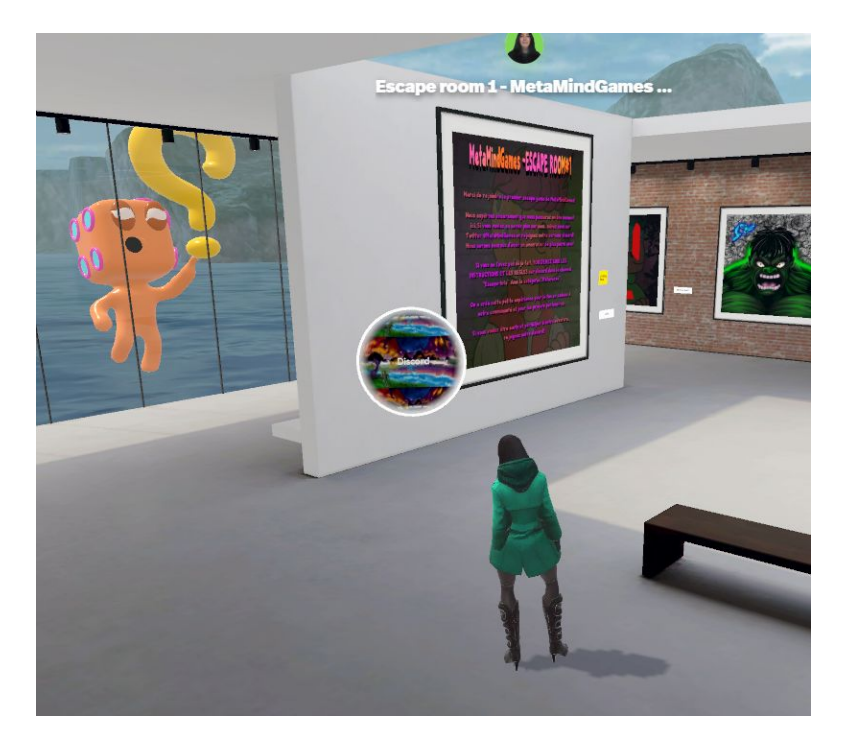

[https://www.spatial.io/s/Escape-room-1-MetaMindGames-room-francaise-3-63bedce8bf9b7b69436a0cb4?share](https://www.spatial.io/s/Escape-room-1-MetaMindGames-room-francaise-3-63bedce8bf9b7b69436a0cb4?share=1662574691995431751) [=1662574691995431751](https://www.spatial.io/s/Escape-room-1-MetaMindGames-room-francaise-3-63bedce8bf9b7b69436a0cb4?share=1662574691995431751)

Abbiamo realizzato un percorso museale di storia dell'informatica mostrando come il coding ed i videogiochi siano cambiati nel tempo.

Il tutto in un ambiente virtuale 3D tutto da creare! **SPATIAL**

La struttura del percorso - le attività si dividono in due macro-sezioni:

- Identificare **le pietre miliari dell'informatica** degli ultimi 50 anni e creare le sinossi (in italiano ed eventualmente in inglese, per adulti e per bambini) dei vari oggetti e personaggi con cui si potrà interagire in un mondo completamente digitale. (5 lezioni per coprire i vari decenni)
- Creare un **museo nel Metaverso**, un ambiente virtuale visitabile attraverso strumenti immersivi nel quale si potrà godere dei contenuti creati nella prima parte del corso.

- LEZ.1 Introduzione al corso (2h)
- LEZ.2 Anni Sessanta: la Olivetti Programma 101 (2h)
- LEZ.3 Anni Settanta: Nascita di Atari, Apple, Microsoft (3h). Da PONG a Space Invaders
- LEZ.4 Anni Ottanta: gli Home Computer Commodore, Sinclair. Pacman e la storia di Tetris (2h)
- LEZ.5 Anni Novanta: il WWW, Next Computer, Apple. La Playstation (3h)

- LEZ.6 Anni Duemila: gli Handheld Nokia, Apple (3h)
- LEZ.7 Luoghi virtuali: accesso a Spatial.io. Creazione dei contenuti nel Metaverso (3h)
- LEZ.8 Creazione dei contenuti nel Metaverso (3h)
- LEZ.9 Creazione dei contenuti nel Metaverso (3h)
- LEZ.10 Creazione dei contenuti nel Metaverso (3h)
- LEZ.11 Integrazione contenuti e test/visita del museo nel Metaverso (3h)

● Venite a visitare il nostro Museo nel Metaverso

[https://www.spatial.io/s/MetaMuseo-di-Storia-dellInformatica-64133233c1be38731b](https://www.spatial.io/s/MetaMuseo-di-Storia-dellInformatica-64133233c1be38731b2ee99e) [2ee99e](https://www.spatial.io/s/MetaMuseo-di-Storia-dellInformatica-64133233c1be38731b2ee99e)

#### Come creare uno spazio

- 1. Accedi con il tuo account Spatial
- 2. Fai click sul pulsante "Create Space" nella parte inferiore della schermata
- 3. Seleziona il tipo di spazio che desideri creare (es. stanza vuota, aula virtuale, …)
- 4. Invita i tuoi collaboratori con l'autorizzazione a modificare
- 5. Personalizza il tuo spazio aggiungendo oggetti, mobili e altri elementi
- 6. Salva il tuo spazio e condividilo con gli altri utenti di Spatial

# Realizzazioni didattiche su SPATIAL

[Inferno 4 A TUR | Spatial](https://www.spatial.io/s/Inferno-4-A-TUR-64037f55f0a902db0d6ba758?share=3452619940486456727) - Minitur virtuale dell'Inferno

[Persone e personaggi nel metaverso – IC Villa](https://icvilla.edu.it/2023/01/17/persone-e-personaggi-nel-metaverso/)

[Mostra virtuale dei lavori digitali delle classi 3D e 3E A.S. 2022-23 | Spatial](https://www.spatial.io/s/Mostra-virtuale-dei-lavori-digitali-delle-classi-3D-e-3E-A-S-2022-23-6400f5bc3aa2f200e9748730?share=94713313052868718)

# Roblox .. un'altra esperienza

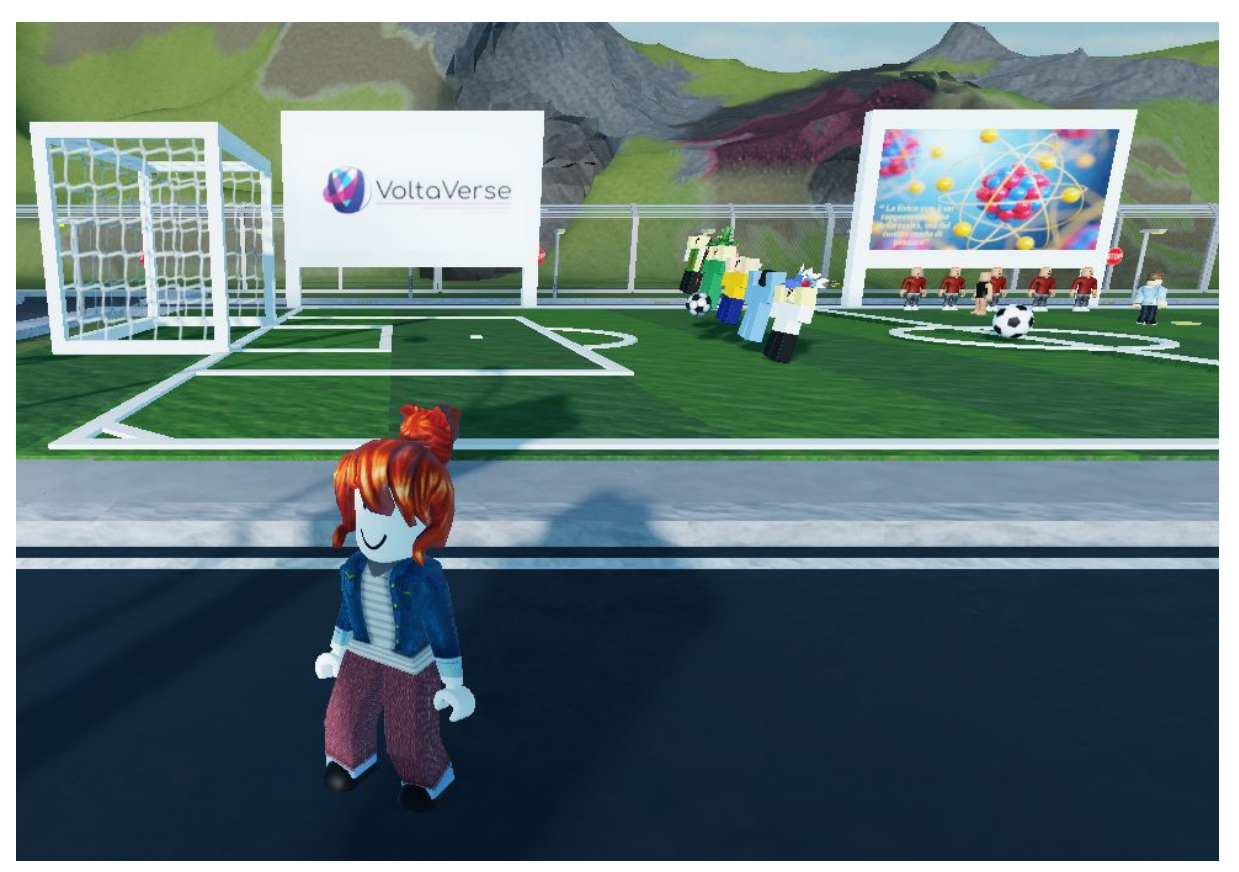

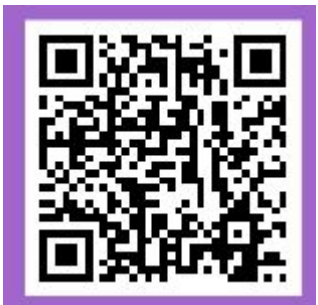

Grazie per l'attenzione.

Annalisa di Bartolomeo

[annalisa.dibartolomeo@gmail.com](mailto:annalisa.dibartolomeo@gmail.com)

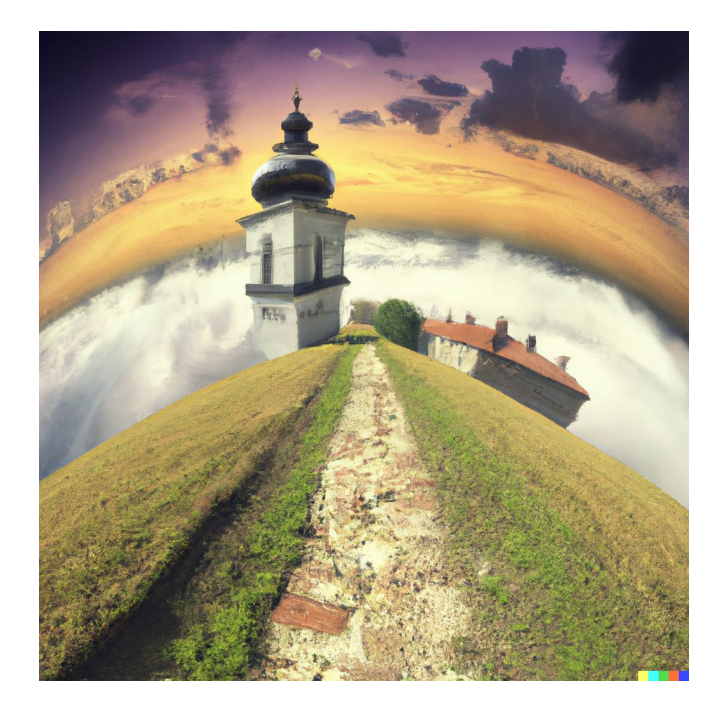

Immagine generata con [DALL·E 2](https://openai.com/product/dall-e-2)